## **July 2009**

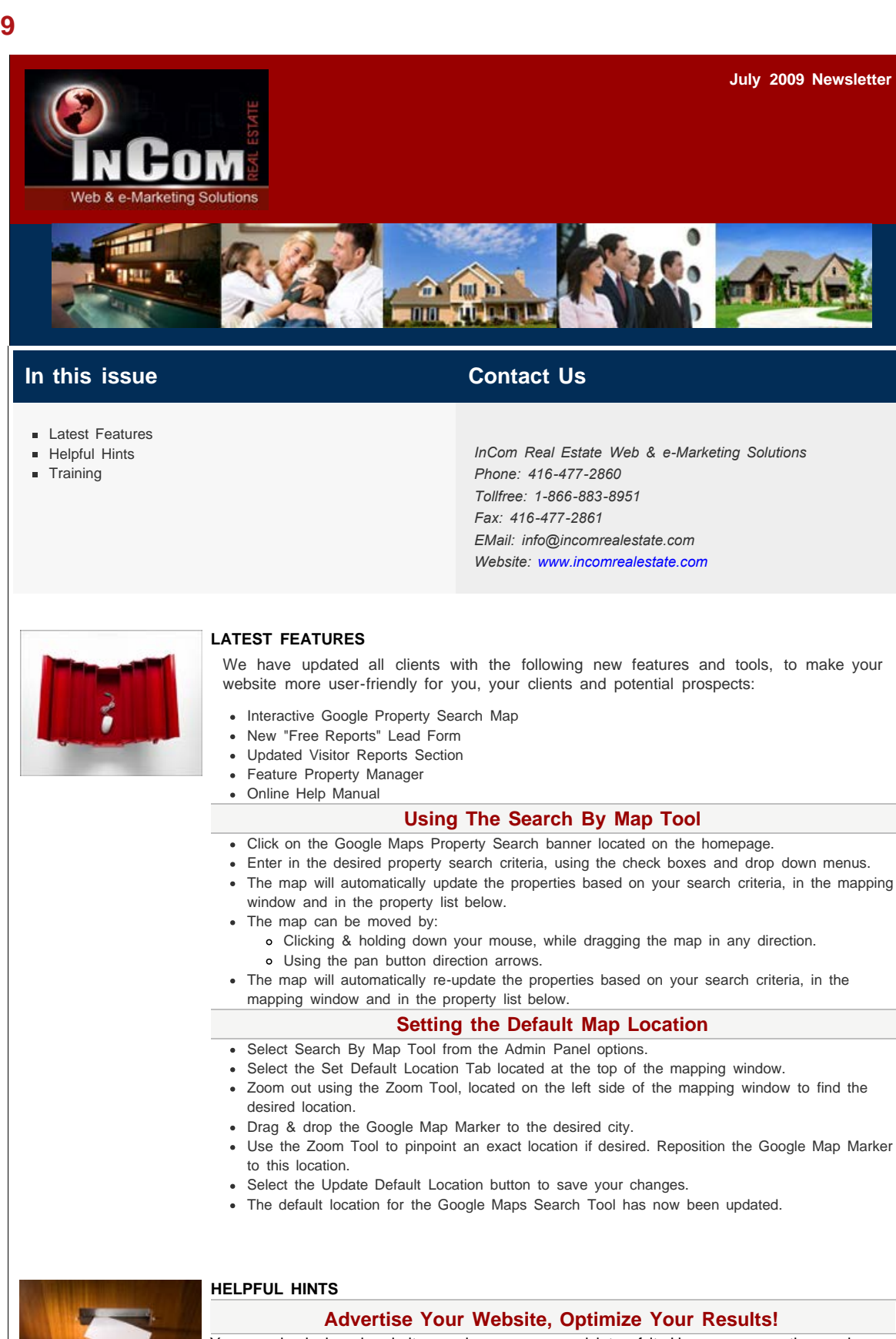

Your newly designed website needs exposure, and lots of it. Here are some tips on how to promote your site: Ensure your new website address (URL) is included on all your promotional and advertising

- materials such as: business cards, brochures, feature sheets, signage, letters, drip emails, greeting cards, newspaper/magazine, outdoor and direct mail ads.
- Email your past, present and prospective clients with a link to your new Real Estate website, so they can take a look at current Real Estate information and have access to your new contact information.
- Use your website's built-in email marketing system to contact clients. Create drip marketing campaigns to establish or maintain contact with clients. Try sending articles, newsletters and important information updates.
- Include your website address on your voice mail greetings and email signatures. Include a short introduction such as: "To see the latest Real Estate information and properties for sale in the GTA, visit my website at www.yourwebsite.com."
- Consider InCom Real Estate's search engine optimization services to further expose your website online.
- Use social networking platforms like Facebook, LinkedIn, MySpace and Twitter to expand your network, expose your brand and showcase your listings.

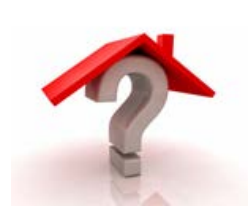

## **Free Website Training**

Free website training sessions are held monthly at the InCom Real Estate Web & e-Marketing Solutions head office. These help sessions are designed to show you how to benefit from all the features & tools your website has to offer. We will do a step-by-step walk through and answer all of your questions.

By the end of your training session, you will learn how to:

Use every feature and tool

**TRAINING**

- Promote your website online & through other marketing channels
- Reach your online target market
- Rank high in search engines
- Send drip marketing email campaigns
- Increase website traffic

Take advantage of this FREE service and sign up today! Help seminars are scheduled once a month, and since space is limited, we register clients on a first-come, first-serve basis. To register, send an e-mail to **learning@incomrealestate.com**. You will then receive a confirmation e-mail with our upcoming seminar dates and directions to our office. Register today!